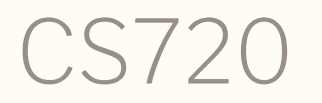

Logical Foundations of Computer Science Lecture 3: induction

Tiago Cogumbreiro

# Today we will learn…

- about proofs with recursive data structures
- how to use induction in Coq
- how to infer the induction principle
- about the difference between informal and mechanized proofs

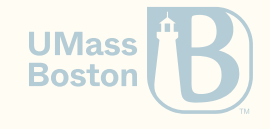

# Compile Basic.v

CoqIDE:

Open Basics.v. In the "Compile" menu, click on "Compile Buffer".

Console:

make Basics.vo

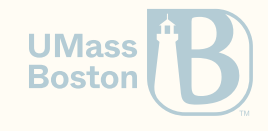

```
Theorem plus_n_O : forall n:nat,
  n = n + 0.
Proof.
```
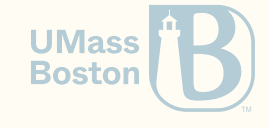

```
Theorem plus_n_O : forall n:nat,
  n = n + 0.
Proof.
```
Tactic simpl does nothing.

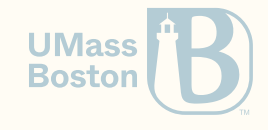

```
Theorem plus_n_O : forall n:nat,
```

```
n = n + 0.
Proof.
```
Tactic simpl does nothing. Tactic reflexivity fails.

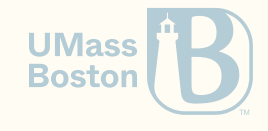

```
Theorem plus_n_O : forall n:nat,
```

```
n = n + 0.
Proof.
```
Tactic simpl does nothing. Tactic reflexivity fails. Apply destruct n. 2 subgoals

\_\_\_\_\_\_\_\_\_\_\_\_\_\_\_\_\_\_\_\_\_\_\_\_\_\_\_\_\_\_\_\_\_\_\_\_\_\_(1/2)  $A = A + B$ \_\_\_\_\_\_\_\_\_\_\_\_\_\_\_\_\_\_\_\_\_\_\_\_\_\_\_\_\_\_\_\_\_\_\_\_\_\_(2/2)  $S_n = S_n + \emptyset$ 

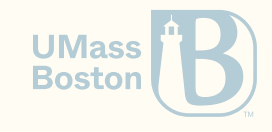

After proving the first, we get

1 subgoal n : nat \_\_\_\_\_\_\_\_\_\_\_\_\_\_\_\_\_\_\_\_\_\_\_\_\_\_\_\_\_\_\_\_\_\_\_\_\_\_(1/1)  $S_n = S_n + \emptyset$ Applying simpl yields: 1 subgoal n : nat \_\_\_\_\_\_\_\_\_\_\_\_\_\_\_\_\_\_\_\_\_\_\_\_\_\_\_\_\_\_\_\_\_\_\_\_\_\_(1/1)  $S n = S (n + 0)$ 

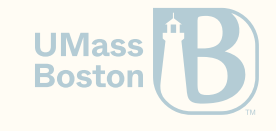

After proving the first, we get

1 subgoal n : nat \_\_\_\_\_\_\_\_\_\_\_\_\_\_\_\_\_\_\_\_\_\_\_\_\_\_\_\_\_\_\_\_\_\_\_\_\_\_(1/1)  $S_n = S_n + \emptyset$ Applying simpl yields: 1 subgoal n : nat \_\_\_\_\_\_\_\_\_\_\_\_\_\_\_\_\_\_\_\_\_\_\_\_\_\_\_\_\_\_\_\_\_\_\_\_\_\_(1/1)  $S n = S (n + 0)$ 

Tactic reflexivity fails and there is nothing to rewrite.

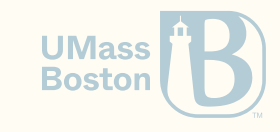

# We need an induction principle of nat

For some property P we want to prove.

- Show that  $P(0)$  holds.
- Given the induction hypothesis  $P(n)$ , show that  $P(n+1)$  holds.

Conclude that  $P(n)$  holds for all  $n$ .

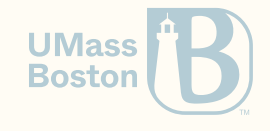

#### Apply induction n.

2 subgoals

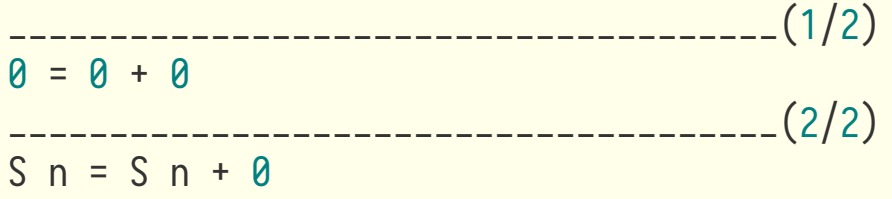

How do we prove the first goal? Compare induction n with destruct n.

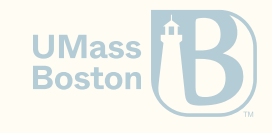

After proving the first goal we get

```
1 subgoal
n : nat
IHn : n = n + \emptyset______________________________________(1/1)
S_n = S_n + \emptysetapplying simpl yields
1 subgoal
n : nat
IHn : n = n + 0______________________________________(1/1)
S_n = S_n(n + 0)
```
How do we conclude this proof?

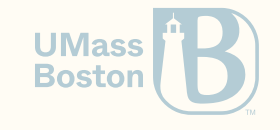

# Intermediary results

```
Theorem mult_0_plus' : forall n m : nat,
  (0 + n)^* m = n * m.
Proof.
  intros n m.
  assert (H: 0 + n = n). { reflexivity. }
  rewrite \rightarrow H.
  reflexivity. Qed.
```
- H is a variable name, you can pick whichever you like.
- Your intermediary result will capture all of the existing hypothesis.
- It may include forall.
- We use braces  $\{$  and  $\}$  to prove a sub-goal.

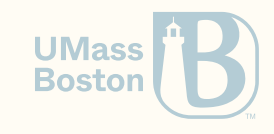

## Formal versus informal proofs

- The objective of a mechanical (formal) proofs is to convince the proof checker.
- The objective of an informal proof is to convince (logically) the reader.
- ltac proofs are imperative, assume the reader can step through  $\bullet$
- In informal proofs we want to help the reader reconstruct the proof state.

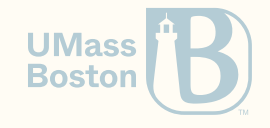

# An example of an **Itac** proof

```
Theorem plus_assoc : forall n m p : nat,
 n + (m + p) = (n + m) + p.
Proof.
  intros n m p. induction n as [| n' IHn'].
 - reflexivity.
  - simpl. rewrite -> IHn'. reflexivity. Qed.
```
1. The proof follows by induction on *n*.

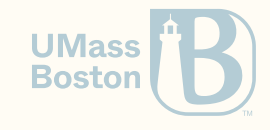

# An example of an **ltac** proof

```
Theorem plus_assoc : forall n m p : nat,
 n + (m + p) = (n + m) + p.
Proof.
  intros n m p. induction n as [| n' IHn'].
  - reflexivity.
  - simpl. rewrite -> IHn'. reflexivity. Qed.
```
1. The proof follows by induction on  $n$ .

2. In the base case, we have that  $n = 0$ . We need to show  $0 + (m + p) = 0 + m + p$ , which follows by the definition of  $+$ .

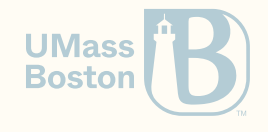

# An example of an **Itac** proof

```
Theorem plus_assoc : forall n m p : nat,
 n + (m + p) = (n + m) + p.
Proof.
  intros n m p. induction n as [| n' IHn'].
  - reflexivity.
  - simpl. rewrite -> IHn'. reflexivity. Qed.
```
1. The proof follows by induction on  $n$ .

2. In the base case, we have that  $n = 0$ . We need to show  $0 + (m + p) = 0 + m + p$ , which follows by the definition of  $+$ .

3. In the inductive case, we have  $n =$  **S**  $n'$  and must show  $Sn' + (m + p) = Sn' + m + p.$ From the definition of  $+$  it follows that  $S(n' + (m + p)) = S(n' + m + p)$ . The proof concludes by applying the induction hypothesis  $n' + (m + p) = n' + m + p$ .

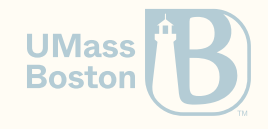

#### How do we define a data structure that holds two nats?

## A pair of nats

```
Inductive natprod : Type :=
| pair : nat \rightarrow nat \rightarrow natprod.
```

```
Notation "(x, y)" := (\text{pair } x, y).
```
Explicit vs implicit: be cautious when declaring notations, they make your code harder to understand.

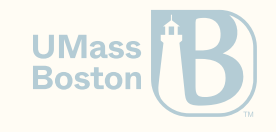

#### How do we read the contents of a pair?

## Accessors of a pair

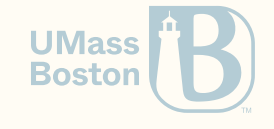

#### Accessors of a pair

**Definition** fst (p : natprod) : nat :=

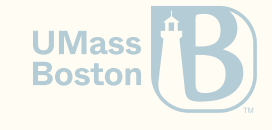

```
Accessors of a pair
```

```
Definition fst (p : natprod) : nat :=
  match p with
  | pair x \, y \Rightarrow xend.
Definition snd (p : natprod) : nat :=
  match p with
  (\mathbf{x}, \mathbf{y}) \Rightarrow \mathbf{y} (* using notations in a pattern to be matched *)
   end.
```
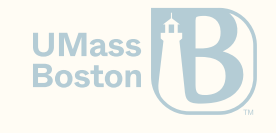

#### How do we prove the correctness of our accessors? (What do we expect fst/snd to do?)

# Proving the correctness of our accessors:

```
Theorem surjective_pairing : forall (p : natprod),
  p = (fst p, snd p).Proof.
  intros p.
1 subgoal
p : natprod
         ______________________________________(1/1)
p = (fst p, snd p)
```
Does simpl work? Does reflexivity work? Does destruct work? What about induction?

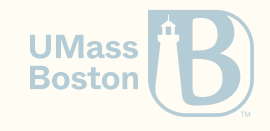

#### How do we define a list of nats?

#### A list of nats

```
Inductive natlist : Type :=
  | nil : natlist
 cons : nat → natlist → natlist.
```
*(\* You don't need to learn notations, just be aware of its existence:\*)*

```
Notation "x :: 1" := (cons x 1) (at level 60, right associativity).
Notation "[ ]" := nil.
Notation "[ x ; .. ; y ]" := (cons x .. (cons y nil) ..).
```

```
Compute cons 1 (cons 2 (cons 3 nil)).
```
outputs:

 $= [1; 2; 3]$ 

: list nat

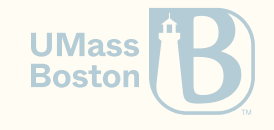

#### How do we concatenate two lists?

# Concatenating two lists

```
Fixpoint app (l1 l2 : natlist) : natlist :=
 match l1 with
   \text{nil} \Rightarrow 12\vert h :: t \Rightarrow h :: \text{(app } t \text{ } 12) \vertend.
```
**Notation** "x ++ y" := (app x y) (right associativity, at level 60).

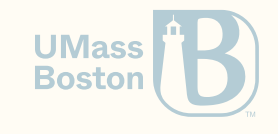

# Proving results on list concatenation

```
Theorem nil_app_l : forall l:natlist,
  [] + 1 = 1.Proof.
 intros l.
```
Can we prove this with reflexivity? Why?

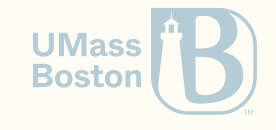

# Proving results on list concatenation

```
Theorem nil_app_l : forall l:natlist,
  \lceil \rceil ++ 1 = 1.
Proof.
  intros l.
```
Can we prove this with reflexivity? Why?

```
reflexivity.
Qed.
```
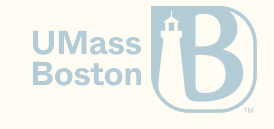

### Nil is a neutral element wrt app

```
Theorem nil_app_l : forall l:natlist,
 1 + | ] = 1.Proof.
  intros l.
```
Can we prove this with reflexivity? Why?

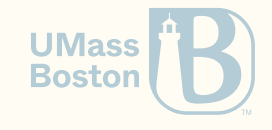

### Nil is a neutral element wrt app

```
Theorem nil_app_l : forall l:natlist,
  1 + \lceil \rceil = 1.Proof.
  intros l.
```
Can we prove this with reflexivity? Why?

```
In environment
l : natlist
Unable to unify "1" with "1 ++ \lfloor \rfloor".
```
How can we prove this result?

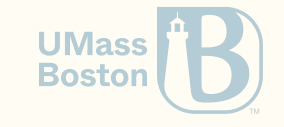

# We need an induction principle of natlist

For some property P we want to prove.

- Show that  $P([[])$  holds.
- Given the induction hypothesis  $P(l)$  and some number  $n$ , show that  $P(n:: l)$  holds.

Conclude that  $P(l)$  holds for all  $l$ .

How do we know this principle? Hint: compare natlist with nat.

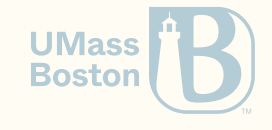

# Comparing nats with natlists

```
Inductive natlist : Type :=
 | 0 : natlist | A: T<br>| S : nat → nat. | B: T → T
 | S : nat \rightarrow nat.
```
 $1. \vdash P(A)$  $2 \cdot t : T, P(t) \vdash P(B|t)$ 

```
Inductive natlist : Type :=
  | nil : natlist | A: T
  \begin{array}{|c|c|c|c|c|}\n\hline\n\text{cons}: \text{nat} \rightarrow \text{natlist} \rightarrow \text{natlist.} & \text{B}: \text{X} \rightarrow \text{T} \rightarrow \text{T}\n\end{array}
```
 $1. \vdash P(A)$  $2 \cdot x : X, t : T, P(t) \vdash P(B|t)$ 

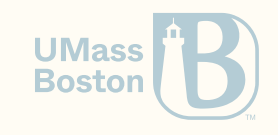

# How do we know the induction principle?

Use search

**Search** natlist.

which outputs

```
nil: natlist
 cons: nat \rightarrow natlist \rightarrow natlist
(* trimmed output *)
natlist_ind:
   forall P : natlist \rightarrow Prop,
   P \Box \rightarrow(foral1 (n : nat) (1 : natlist), P1 \rightarrow P (n::1)) \rightarrow forall n : natlist, P n
```
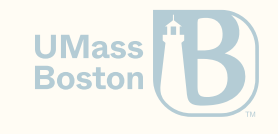

# Nil is neutral on the right  $(1/2)$

```
Theorem nil_app_r : forall l:natlist,
   1 + \lceil \rceil = 1.Proof.
   intros l.
   induction l.
   - reflexivity.
   -
yields
 1 subgoal
n : nat
l : natlist
```

```
IHI : 1 + [ ] = 1______________________________________(1/1)
(n : : 1) + \lceil \rceil = n : : 1
```
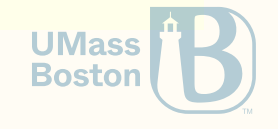

# Nil is neutral on the right (2/2)

1 subgoal n : nat l : natlist  $IHI : 1 + [ ] = 1$ \_\_\_\_\_\_\_\_\_\_\_\_\_\_\_\_\_\_\_\_\_\_\_\_\_\_\_\_\_\_\_\_\_\_\_\_\_\_(1/1)  $(n :: 1) ++ [ ] = n :: 1$ 

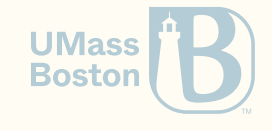

# Nil is neutral on the right (2/2)

```
1 subgoal
n : nat
l : natlist
IHI : 1 ++ [] = 1______________________________________(1/1)
(n :: 1) ++ [ = n :: 1
(\ast \text{ app } (n::l) \cup ] = n :: (app \cup l]) *f{F}{F} \rightarrow IH1. ({}^* \ n :: (app 1 | J) = n :: 1 * )(* ^^^^^^^^ ^ *)
reflexivity. (* conclude *)
```
Can we apply rewrite directly without simplifying? Hint: before and after stepping through a tactic show/hide notations. How do we state a theorem that leads to the same proof state (without ltac)?

**UMass Boston**